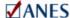

## ANES 2012 Time Series Study Data Release and Access to ANES Data June 4, 2013

## **ANES 2012 Time Series Study Data Release**

We are now completing the preliminary-release data file, which we are happy to announce is expected to be released by the end of this week. This file will include both traditional face-to-face interviews and internet interviews from a second sample drawn separately. Also, for the first time, open-ended response text will be included in the data file. The release of data will be announced on our web site and sent to our mailing list. It will also be announced on Twitter <a href="mailto:open-ended">open-ended</a> response text will be included in the data file. The release of data will be announced on our web site and sent to our mailing list. It will also be announced on Twitter <a href="mailto:open-ended">open-ended</a> response text will be included in the data file. The release of data will be announced on our web site and sent to our mailing list. It will also be announced on Twitter <a href="mailto:open-ended">open-ended</a> response text will be included in the data file. The release of data will be announced on our web site and sent to our mailting list. It will also be announced on Twitter <a href="mailto:open-ended">open-ended</a> response text will be included in the data file. The release of data will be announced on our web site and sent to our mailting list. It will also be announced on Twitter <a href="mailto:open-ended">open-ended</a> response text will be announced on our web site and sent to our mailting list. It will also be announced on Twitter <a href="mailto:open-ended">open-ended</a> response text will be announced on our web site and sent to our mailting list. It will also be announced on Twitter <a href="mailto:open-ended">open-ended</a> response text will be announced on our web site and sent to our mailting list. It will also be announced on the open sent to our mailting list.

## **Access to ANES Data**

We have also made some changes to our Data Center. You must now be a registered user and agree to our terms of use to download ANES data files.

Why are we making this change?

ANES is committed to protect the privacy and confidentiality of our survey respondents and to provide our data in ways that are most useful to the user community. To that end, we now require that individuals who want to download the data explicitly agree to our terms of use. We also ask that you provide some information that will help us better serve the user community and respond to questions from our funding agencies.

## Registration is free.

Please be assured that your personal registration information is secure and will not be sold or made available to others.

If you would like to register now, please click here.